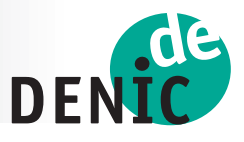

**Since 2 February 2010, holders of .de domains who intend to change providers must use a new password-based procedure, which DENIC, the central registry of .de domains, has made obligatory as from that date. The central feature of this new procedure is the transmission of an individual provider change password, which is called AuthInfo. This AuthInfo is valid only once for one specific action and is related to one specific domain. Two steps are required to be able to apply the procedure: First, the domain holder must request their current provider to create an individual provider change password. This password is recorded in DENIC's database as an encrypted version. Once the encrypted password has been stored, the domain holder contacts their new provider and requests execution of the provider change.** 

**Compared to the previously used method, the AuthInfo procedure offers the advantage that the communication channels are reduced to a minimum, which makes the procedure easier, quicker and even safer than the old one. In addition to that, the exact date of a provider change can be determined in advance, so that the new provider can establish the services related with the domain on time. Below you will find a detailed description of the various steps involved in the procedure.**

# **How to Store a Provider Change Password**

## **How to Request a Provider Change Password from the Current Provider**

If a domain holder intends to transfer their domain to another provider, they request their current provider to obtain a provider change password (the so-called AuthInfo). DENIC does not make any provisions with regard to the creation of the password. It can either be selected by the domain holder or the provider will assume this task and communicate the chosen password to the domain holder. The current provider "encrypts" the cleartext password (into a so-called hash) and transmits this encrypted version to the central domain database at DENIC. Providing the password as a hash is another security feature of AuthInfo transmission. DENIC stores the encrypted version of the password in its database. Thus, DENIC does not know the cleartext version.

## **Validity of the Individual Provider Change Password**

Also for security reasons, an assigned provider change password (the AuthInfo) has a limited term of validity. After a maximum of 30 days, it becomes invalid and can no longer be used to carry out a provider change. If the intended provider change shall be carried out despite of that the domain holder must request their provider to obtain a new password.

## **How to Request a Provider Change Password from DENIC**

If the domain holder does not have the possibility to request the necessary provider change password from their current provider (because the provider does not

exist anymore, cannot be reached by the domain holder or does not response to the request), the holder may obtain a provider change password from DENIC. In that case, the domain holder contacts the provider who is going to administer the domain in the future. This provider initiates a password generation directly by DENIC. Then DENIC sends the password it has generated to the domain holder by registered letter. The letter is addressed to the address stored with the domain data. In case of domain holders who are not resident in Germany, the letter is addressed to the person recorded as the domain holder's representative

(the so-called Admin-C) in Germany in order to avoid long delivery times and to guarantee safe delivery. Simultaneously, DENIC stores an encrypted version of the clear text password sent to the domain holder in the domain data base. Once the domain holder has received the cleartext password from DENIC, they can communicate it to their new provider. The new provider will then start the provider change request by transmitting the password to DENIC, who will check it against the encrypted one stored in the DENIC database. If the password check at DE-NIC is successful, the provider change will be implemented without further delay.

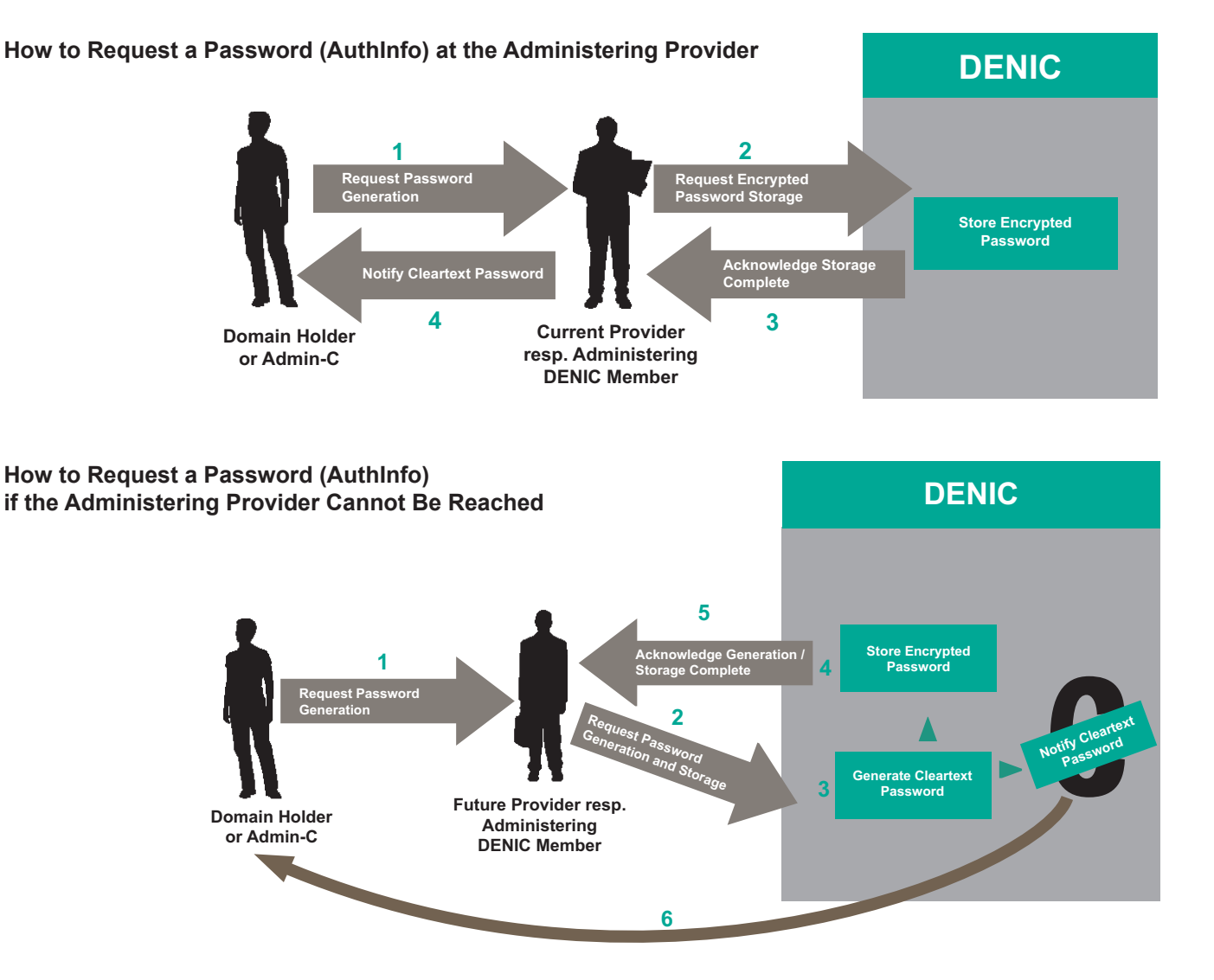

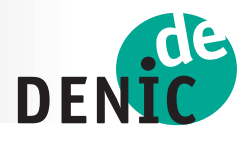

# **How to Carry Out a Provider Change**

### **How to Start a Provider Change**

If a domain holder wants to terminate the contractual relationship with their current provider, they must inform the provider accordingly. The provider currently administering the domain will then send a cleartext password (the so-called AuthInfo) to the domain holder. Simultaneously, the provider records an encrypted version of the password in the domain database of DENIC, the central registry of .de domains. To start the provider change, the domain holder communicates the cleartext password provided by their former provider to their new provider. The new provider forwards the provider change request together with the cleartext password received from the domain holder to DENIC.

### **Verifying the Password**

When DENIC receives the provider change request, the Registry compares the encrypted code of the transmitted provider change password with the encrypted value stored in the database. If the two are identical, the provider change is carried out without delay and the encrypted password used for it is deleted. If the password is invalid or if no password is recorded, the provider change is rejected and the new provider is informed accordingly. The new provider then clarifies any problems that may exist with the domain holder. If no encrypted password for the domain is stored in the DENIC database, the domain holder must contact their previous provider to clarify why the valid password was not stored.

#### **Simultaneous Holder Change – An Additional Option**

With the new provider change password you also have the possibility to conduct a holder change together with the provider change. This option is not available, however, if provisions to the contrary, such as an active DISPUTE and thus third party claims to the domain, apply. Other domain administration processes such as updates of domain data or deletions, however, cannot be handled with the provider change password.

### **Changing from Another Provider to DENICdirect**

Domain holders who wish their domain to be administered by DENIC must move the domain concerned to the DENICdirect service. Also for this purpose, they can use the password-supported AuthInfo procedure. The related password must be requested from the provider currently administering the domain. The procedure is the same as described above.

# **How to Carry Out a Provider Change**

#### **Provider Change for TRANSIT Domains**

As to domains that were stopped to be administered by the provider previously responsible for them, the existing regulations remain valid: They will still be put in the so-called TRANSIT condition and will subsequently be administered directly by DENIC. If this happens, DENIC automatically sends a password to the domain holder concerned, which grants access to the TRANSIT Service Center of DENIC. Here, they can independently administer their domain and generate online the password (AuthInfo) required to move the domain.

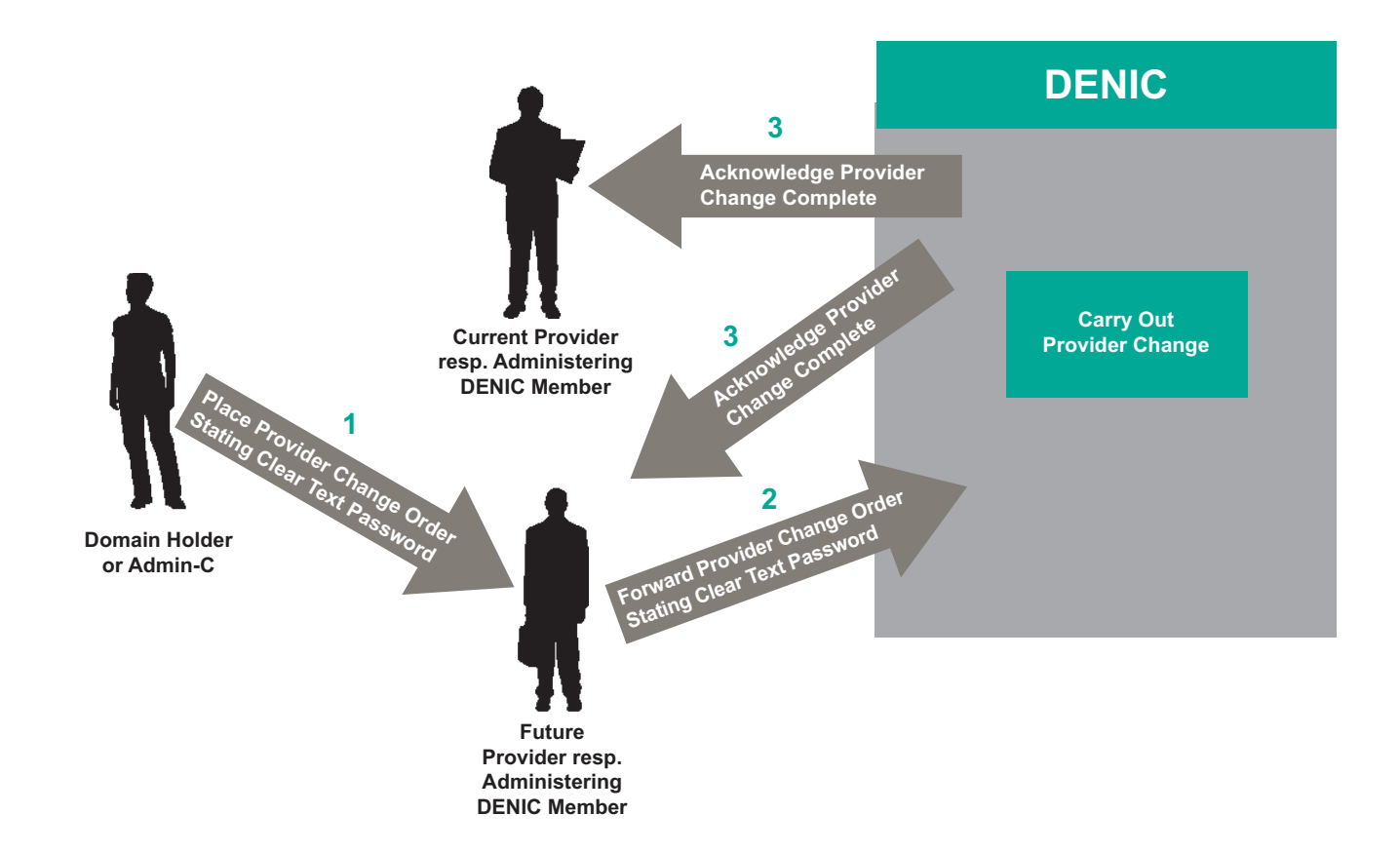